# **MovieScore**

Università degli Studi di Salerno Laurea Magistrale in Informatica

#### Corso di Gestione Avanzata dei Dati

*Docente:* Prof. Gennaro Costagliola

*Studente:* Emanuele Russomanno

Anno Accademico 2016/2017

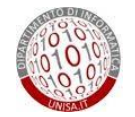

#### Specifica del problema

Capita spesso che prima di uscire per andare al cinema, si effettui una ricerca sui principali siti di cinema per:

- Avere una lista degli ultimi film attualmente in proiezione nelle sale.
- Scegliere tra questi il film che più si adatti ai nostri gusti.
- Verificare se il film scelto abbia ottenuto delle recensioni e dei rating positivi, così da evitare di rovinare la serata guardando un pessimo film.

Quindi, per evitare di sprecare denaro e tempo, ci assicuriamo che il film abbia avuto almeno un discreto consenso da parte di critica e spettatori, eseguendo un confronto dei rating su diversi siti che recensiscono film.

PROBLEMA: Effettuare questa operazione per ogni film può esser tedioso e time-consuming.

MovieScore consente di rendere questo processo molto più veloce e userfriendly, mettendo a disposizione informazioni e valutazioni relative al film, provenienti da diversi siti web, in un unica schermata.

Prelievo dei film attualmente in proiezione nelle sale (fonte Mymovies), con possibile filtraggio per:

- Genere
- Durata
- Solo consigliati da Mymovies

Per ognuno dei film, verranno poi visualizzate delle informazioni attingendo anche alla seconda fonte (IMDB), tra cui:

- Rating:
	- IMDB
- Mini-review:
	- **Mymovies**

- **Mymovies**
- **Metascore**
- Trama:
	- IMDB

#### Architettura

• Ogni query inviata da parte dell'utente infatti corrisponde ad un interrogazione dei dati in tempo reale direttamente sulle fonti, attraverso i wrapper che si pongono come strato intermedio, in modo da fornire al mediator un modello uniforme dei dati, sia in fase di interrogazione, sia in fase di restituzione dei risultati.

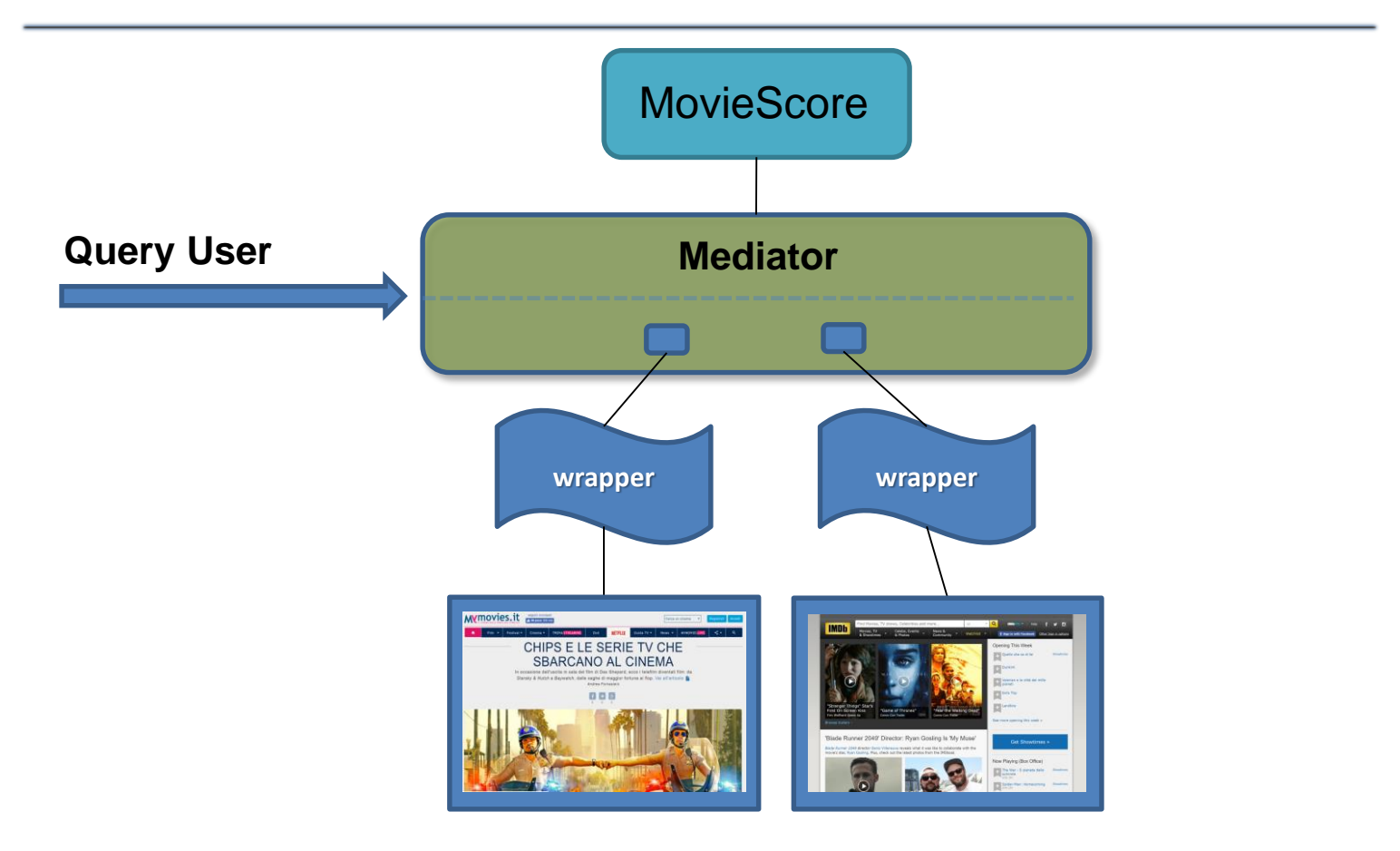

# Fonti

 $\sim$ 

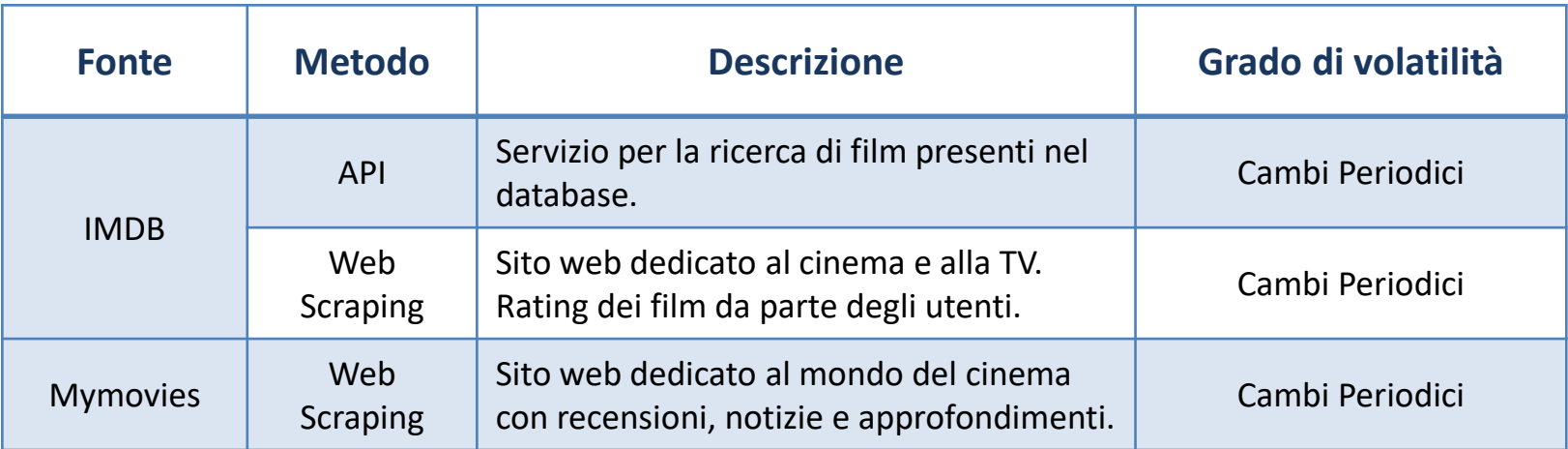

### Mymovies

#### Manual Wrapper

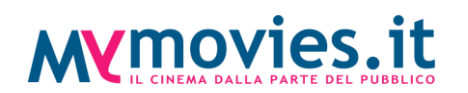

- Mymovies *html*
	- Entrypoint: *http://www.mymovies.it/cinema/*
	- Xpath:
		- //div[@class='padr padl']/div[2]/span[starts-with(text(),'". \$genere ."')]/../..
	- DOM:
		- titolo = \$element->getElementsByTagName("a")[0]->nodeValue
		- Mrating = \$element->getElementsByTagName("div")[7]->getAttribute("ng-bind")
		- mini\_rev = \$element->getElementsByTagName("div")[5]->nodeValue
		- url locandina = \$element->getElementsByTagName("a")[1]-> getElementsByTagName("img")[0]->getAttribute("src")
		- consigliato = \$element->getElementsByTagName("div")[10]->nodeValue
		- genere time = \$element->getElementsByTagName("span")[0]->nodeValue;

# IMDB

#### Manual Wrapper

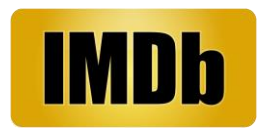

- IMDB *API*
	- Per la ricerca della pagina del film, su cui effettuare lo scraping, ho utilizzato l'API di IMDB che fa riferimento al link seguente:
		- Endpoint: *[http://www.imdb.com/find?ref\\_=nv\\_sr\\_fn&q=](http://www.imdb.com/find?ref_=nv_sr_fn&q)*
		- Parametri inviati tramite GET: *titolo del film*
	- Scraping
		- Xpath:
			- //div[@id='main']/div/div[2]/table
		- DOM:
			- url = \$element->item(0)->getElementsByTagName("a")[0]->getAttribute("href");

### IMDB

#### Manual Wrapper

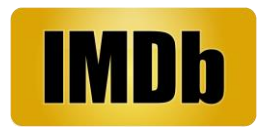

- IMDB *html*
	- Una volta ottenuta la pagina del film, estraggo le informazioni:
	- Xpath:
		- scoreIMDB = //div[@id='title-overview-widget']/div[2]/div[2]/ div/div[1]/div[1]/ div[1]/strong/span/text()
		- scoreMetaScore = //div[@class='titleReviewBarItem']/a/div/span/text()
		- director = //span[@itemprop='director']/a/span
		- anno =  $//div[@id='titleYear']/a$
		- url\_locandina =//div[@class='poster']/a/img/@src
		- trama =  $//div[@class='summary text']$

### Schema Globale e Locale

InfoMovieInTheater(nomeFilm, genere, durata, review, regista, anno, trama, locandina, scoreMM, scoreIMDB, scoreMS, consigliato)

InfoMovieSolo(nomeFilm, trama, regista, anno, scoreIMDB, scoreMS, locandina)

Mymovies(nomeFilm, genere, durata, scoreMM, consigliato, review) IMDB(nomeFilm, trama, regista, anno, scoreIMDB, scoreMS, locandina)

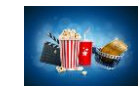

**MYMOVIES.it** 

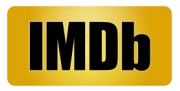

#### GlobalAsView

1) InfoMovieInTheater (nomeFilm, genere, durata, review, regista, anno, trama, locandina, scoreMM, scoreIMDB, scoreMS, consigliato) :- Mymovies(nomeFilm, genere, durata, scoreMM, consigliato, review), IMDB(nomeFilm, trama, regista, anno, scoreIMDB, scoreMS, locandina)

2) InfoMovieSolo(nomeFilm, trama, regista, anno, scoreIMDB, scoreMS, locandina) :- IMDB(nomeFilm, trama, regista, anno, scoreIMDB, scoreMS, locandina)

#### **LocalAsView**

Mymovies(nomeFilm, genere, durata, scoreMM, consigliato, review) :- InfoMovieInTheater (nomeFilm, genere, durata, review, regista, anno, trama, locandina, scoreMM, scoreIMDB, scoreMS, consigliato)

IMDB(nomeFilm, trama, regista, anno, scoreIMDB, scoreMS, locandina) :- InfoMovieInTheater(nomeFilm, genere, durata, review, regista, anno, trama, locandina, scoreMM, scoreIMDB, scoreMS, consigliato)

IMDB(nomeFilm, trama, regista, anno, scoreIMDB, scoreMS, locandina) :- InfoMovieSolo(nomeFilm, trama, regista, anno, scoreIMDB, scoreMS, locandina)

# **Query**

1. OnlyDrama&ShortMovie (nomeFilm, genere, durata, review, regista, anno, trama, locandina, scoreMM, scoreIMDB, scoreMS, consigliato) :- InfoMovieInTheater (nomeFilm, genere, durata, review, regista, anno, trama, locandina, scoreMM, scoreIMDB, scoreMS, consigliato), InfoMovieSolo (nomeFilm, trama, regista, anno, scoreIMDB, scoreMS, locandina), genere='Drammatico', durata <= 100.

> **SELECT** all **FROM** InfoMovieInTheater, InfoMovieSolo **WHERE** InfoMovieInTheater.genere='Drammatico' **and** InfoMovieInTheater.durata <= 100 InfoMovieInTheater.nomeFilm = InfoMovieSolo.nomeFilm

2. FindMovie(nomeFilm, trama, regista, anno, scoreIMDB, scoreMS, locandina) :- InfoMovieSolo (nomeFilm, trama, regista, anno, scoreIMDB, scoreMS, locandina), nomeFilm ='Avatar'

> **SELECT** all **FROM** InfoMovieSolo **WHERE** InfoMovieSolo.nomeFilm = 'Avatar'

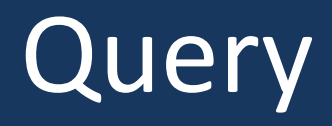

3. OnlyRecomm(nomeFilm, trama, regista, anno, scoreIMDB, scoreMS, locandina) :- InfoMovieInTheater (nomeFilm, genere, durata, review, regista, anno, trama, locandina, scoreMM, scoreIMDB, scoreMS, consigliato), InfoMovieSolo (nomeFilm, trama, regista, anno, scoreIMDB, scoreMS, locandina), consigliato  $=$  'Si'

**SELECT** all **FROM** InfoMovieInTheater, InfoMovieSolo **WHERE** InfoMovieInTheater.consigliato = 'Si', InfoMovieInTheater.nomeFilm = InfoMovieSolo.nomeFilm

### GAV Query Unfolding

Query1 - OnlyDrama&ShortMovie (nomeFilm, genere, durata, review, regista, anno, trama, locandina, scoreMM, scoreIMDB, scoreMS, consigliato)

OnlyDrama&ShortMovie (nomeFilm, genere, durata, review, regista, anno, trama, locandina, scoreMM, scoreIMDB, scoreMS, consigliato):- InfoMovieInTheater (nomeFilm, genere, durata, review, regista, anno, trama, locandina, scoreMM, scoreIMDB, scoreMS, consigliato), InfoMovieSolo (nomeFilm, trama, regista, anno, scoreIMDB, scoreMS, locandina), genere='Drammatico', durata <= 100.

#### Unfolding + semplification

OnlyDrama&ShortMovie (nomeFilm, genere, durata, review, regista, anno, trama, locandina, scoreMM, scoreIMDB, scoreMS, consigliato) :- Mymovies(nomeFilm, genere, durata, scoreMM, consigliato, review), IMDB(nomeFilm, trama, regista, anno, scoreIMDB, scoreMS, locandina), IMDB(nomeFilm, trama, regista, anno, scoreIMDB, scoreMS, locandina), genere='Drammatico', durata <= 100.

#### LAV bucket algorithm

OnlyDrama&ShortMovie (nomeFilm, genere, durata, review, regista, anno, trama, locandina, scoreMM, scoreIMDB, scoreMS, consigliato) :- InfoMovieInTheater (nomeFilm, genere, durata, review, regista, anno, trama, locandina, scoreMM, scoreIMDB, scoreMS, consigliato), InfoMovieSolo (nomeFilm, trama, regista, anno, scoreIMDB, scoreMS, locandina), genere='Drammatico', durata <= 100.

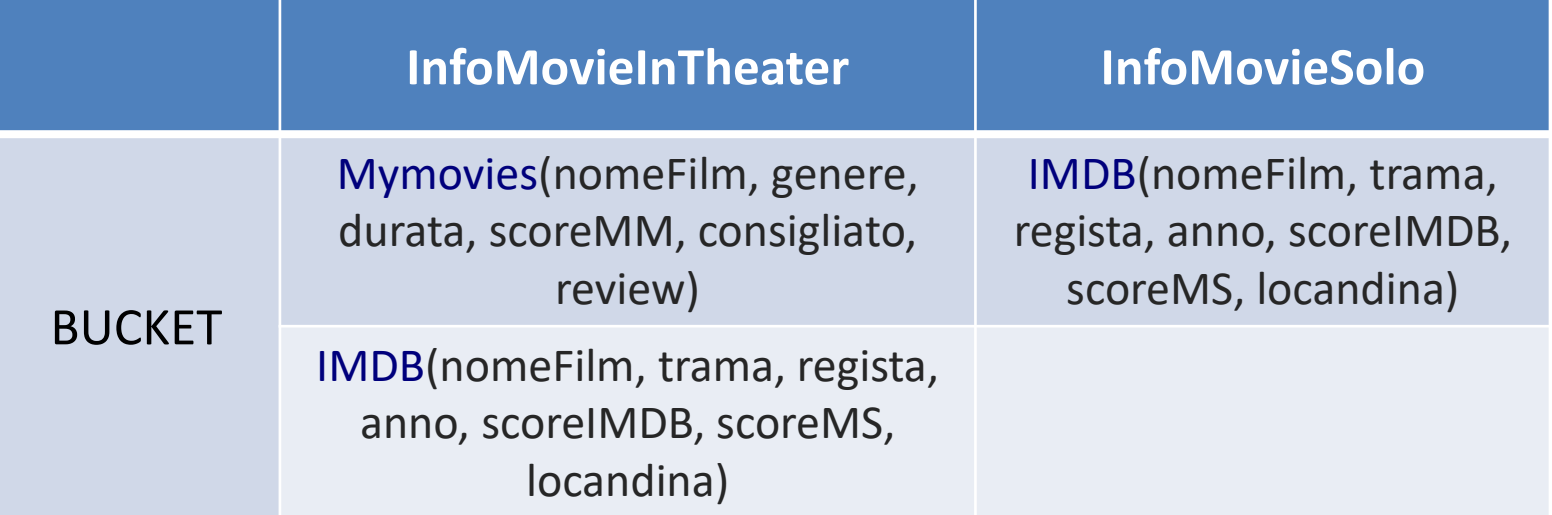

### LAV bucket algorithm

#### **Riformulazione 1**

R1: Mymovies(nomeFilm, genere, durata, scoreMM, consigliato, review), IMDB(nomeFilm, trama, regista, anno, scoreIMDB, scoreMS, locandina), genere='Drammatico', durata <= 100

R1exp: InfoMovieInTheater (nomeFilm, genere, durata, review, regista, anno, trama, locandina, scoreMM, scoreIMDB, scoreMS, consigliato), genere='Drammatico', durata <= 100

Query Containment:

R1exp(nomeFilm, genere, durata, review, regista, anno, trama, locandina, scoreMM, scoreIMDB, scoreMS, consigliato)

 $\subset$ 

OnlyDrama&ShortMovie (nomeFilm, genere, durata, review, regista, anno, trama, locandina, scoreMM, scoreIMDB, scoreMS, consigliato)

# Tecnologie

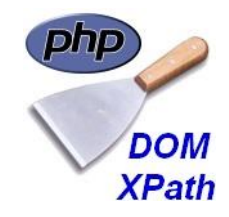

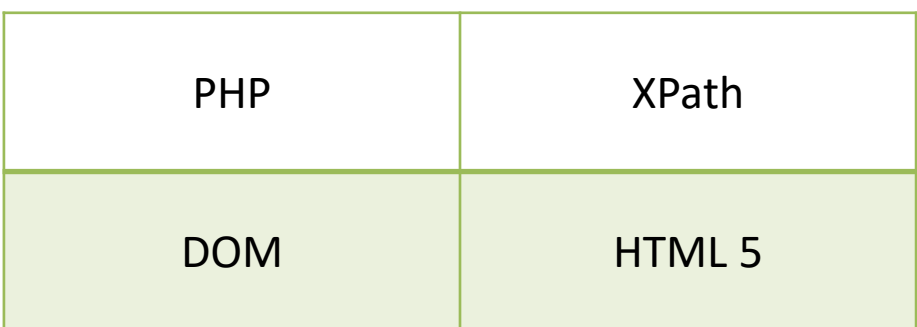

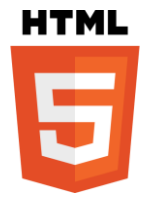

### Grazie per l'attenzione